# B-Navigator: Una Solución Integradora para la Interacción entre el Discapacitado Visual y la Web

Prof. Javier Díaz (*jdiaz@info.unlp.edu.ar*) Sr. Jose Ferreyra (jferreyra@info.unlp.edu.ar) Lic. Ivana Harari (iharari@info.unlp.edu.ar) L.I.N.T.I: "Laboratorio de Investigación de Nuevas Tecnologías Informáticas". Fac.de Informática- Universidad Nacional de La Plata Calle 50 y 115. 1° Piso. La Plata. Buenos Aires. Argentina. Tel:. 54 221 422-3528

# Resumen

Internet, este nuevo medio de comunicación y reunión virtual, constituye para personas que sufren algún impedimento físico o mental una nueva barrera a enfrentar. Cuando el discapacitado interactúa con sitios Web, se encuentra con una notable falta de diseño universal que considere su estado particular. Existe una falta de interés, de conocimiento y de aplicación de normas de accesibilidad por parte de los diseñadores Web. Estas normas analizan los diferentes tipos de discapacidad, cómo afectan la interacción hombre-máquina y presentan soluciones de diseño.

Pero las barreras también se manifiestan en las adaptaciones informáticas que los minusválidos utilizan para acceder a Internet. Estos sistemas presentan problemas de incompatibilidad, falta de portabilidad, costos de aprendizaje e instalación; ocasionándole al usuario más obstáculos que soluciones al momento de navegar por la Web.

Esto motivó el desarrollo de B-Navigator, un portal destinado a satisfacer las necesidades de los discapacitados visuales, integrando las distintas funcionalidades de adaptación consistentemente. Además, se encarga de traducir el contenido de la página solicitada, aplicando las normas de accesibilidad adecuadas para su discapacidad.

En este artículo se analizará las características potenciales del portal, su interfaz del usuario, estableciendo finalmente pautas para realizar una futura evaluación sobre usuarios finales.

**Palabras claves:** Discapacitado visual, Interfaz del usuario, Diseño de sitios Web, Normas de accesibilidad, Adaptaciones informáticas o Herramientas auxiliares.

# Introducción

Los avances logrados a través de la tecnología, no implican necesariamente una mejora en la calidad de vida de la sociedad en su conjunto. Muchos de sus logros hacen que ciertos grupos de la sociedad queden excluidos cada vez más, ya sea por su condición socio-económica, por discapacidades que posean, u otras limitaciones propias del ser humano [Ref.1].

Si las personas con algún impedimento tienen dificultades para acceder a recursos que satisfagan sus necesidades básicas, con el advenimiento y expansión de la tecnología, se abre una laguna inconmensurable entre ellas y el mundo que les rodea.

Internet, como una herramienta desarrollada a partir de los avances tecnológicos, es un caso típico que deja en evidencia esta situación. Y es que, debido a su naturaleza multimedial con interfaz icónica, elementos visuales llamativos, uso de animaciones y presentaciones en Flash, hace que su uso esté vedado a personas con diferentes tipos de anomalías visuales. [Ref.4]

En la actualidad, la OMS<sup>1</sup> ha constatado que las necesidades y problemáticas visuales de una sociedad están relacionadas con el grado de desarrollo que esta tenga. En las sociedades menos desarrolladas las anomalías visuales presentan una muy baja incidencia, en cambio, las sociedades desarrolladas muestran una alta tasa de problemas visuales. Internet como desarrollo tecnológico relacionado con la sociedad moderna, debe ser considerado como elemento de estudio, en lo que a discapacidad visual se refiere.

Según datos estadísticos proporcionados por la OMS, se estima que hay cerca de 85 millones de personas ciegas y débiles visuales en el mundo. Se calcula que América Latina posee alrededor de 2 millones de personas ciegas y alrededor de 8 millones de débiles visuales, y en lo que respecta a la Argentina el mayor porcentaje de baja visión se da en los adultos. [Ref.6]

Estos informes, dan una idea general de la cantidad de personas que todos los días se ven excluidos de experimentar los beneficios que pueden llegar a brindarles Internet; y aunque existen distintas iniciativas que pretenden mejorar esta situación actual, muchas veces sus esfuerzos no llegan a reflejarse en la realidad. Por esto, se debe plantear un tipo de solución más radical al tema de la inserción del discapacitado visual en el mundo que ofrece Internet. [Ref.7]

Primeramente, se deben analizar con cuidado cuáles son los problemas que presentan lo sitios de Internet que hacen de barrera al minusválido visual, cuáles son las soluciones que proponen distintos organismos internacionales, qué beneficios y complicaciones traen aparejados las herramientas de adaptación desarrolladas para auxiliar al discapacitado.

Luego de tal análisis, necesario para el desarrollo de una herramienta auxiliar alternativa, recién podremos ofrecer una solución integradora que se ocupe de mejorar la interacción entre discapacitados visuales e Internet.

### Internet: Su Problemática

En la sociedad de la información en que nos hallamos inmersos, todas las personas deberían tener la posibilidad de acceder a los recursos que nos ofrece Internet, sin que los usuarios con discapacidad sean una excepción. Para ellos, este medio resulta muy interesante, ya que permite el acceso a diferentes recursos como catálogos o bases de datos, tanto desde su propio domicilio como desde bibliotecas o centros de documentación. [Ref.1]

Pero, estos logros alcanzados por Internet que parecen acercar y brindar nuevas posibilidades a todo el mundo, ha originado una nueva barrera para los discapacitados, en particular a los minusválidos visuales. Esto se debe principalmente a su naturaleza multimedial, y a su

 1 OMS:Organización Mundial de la Salud.

representación de la información básicamente visual, con páginas que incluyen animaciones, vídeos, sonidos, elementos de control, marcos, tablas, texto parpadeante, imágenes de fondo, y otros componentes, los cuáles hacen menos accesibles la página, ocasionando un rechazo natural de los posibles usuarios discapacitados [Ref.4].

## Las Normas de Accesibilidad

Debido al impacto tecnológico casi "discriminatorio" que ocasiona Internet a los usuarios discapacitados, ha llevado a profesionales y expertos de todo el mundo a la creación de consorcios y organizaciones internacionales, la mayoría en EEUU y Canadá, las cuáles se ocupan de establecer y publicar normas de accesibilidad. El más importante es W3C (World Wide Web Consortium) en el que se encuentra la WAI (Web Accesibility Initiative) que es una organización internacional que orienta y estructura el desarrollo global de la WWW centrándose en el desarrollo tecnológico. La WAI ha elaborado la Guía para la Accesibilidad y la Autoría de Páginas*,* que contiene recomendaciones y pautas para la creación de páginas. [Ref.2]

También trabajan en este campo, EASI (Equal Access to Software and Information), WeABLE, DOIT, NCAM (National Center for Accesible Media), ATRC (Adaptive Technology Resource Centre de la Universidad de Toronto), Include (Finlandia dependiente de la Unión Europea), Microsoft Enable [Ref.13], Starling Access Services (Canadá), entre otros.

El objetivo primordial de esta agrupación de empresas y organizaciones está orientado a los creadores de páginas Web, a quiénes se les recomienda la utilización de herramientas de autores para la construcción de páginas Web adecuadas, sistemas de validación de sitios Web en su mayoría en línea, y pautas de diseño accesibles promoviendo el uso de elementos estándares. [Ref.3]

Pero la existencia de estas normas no es ninguna garantía de que los desarrolladores de hardware y software la respeten, siendo las causas de naturaleza variada. Entre los diversos factores que llevan a esta situación podemos mencionar:

ß **Falta de Incentivos**: No existe a nivel mundial ninguna legislación vigente la cuál se ocupe, o haga referencia al tema de la accesibilidad en plataformas y sistemas informáticos, menos aún en el tema de Internet, que es relativamente nuevo.

ß **Desconocimiento de su Existencia:** Los diseñadores y programadores Web, en su afán de lograr sitios cada vez más espectaculares, pasan por alto la problemática que presentan muchas discapacidades visuales, y las respectivas normas de accesibilidad que deben respetar las páginas Web para este tipo de minusvalías.

**Problemas de Difusión:** Los organismos encargados de establecer las distintas normas y pautas de accesibilidad, carecen, en cierto sentido, de la capacidad de dar a conocer el valioso trabajo que están realizando. Los estándares permanecen generalmente ocultos a la mayoría de los programadores.

ß **Prejuicios Infundados:** La mayoría de los diseñadores Web, suponen que una página adaptada a los diferentes tipos de discapacidades que pueda presentar un usuario, quita estética a la misma, lo cuál va en contra de sus principios, ocasionando un fracaso asegurado. Pero tales preconceptos son totalmente infundados, la realidad marca una tendencia totalmente contraria, y es que una página que incorpora ciertos elementos de adaptación, y es construida siguiendo las normas y pautas establecidas, permiten el acceso a una mayor cantidad de usuarios.

 Debido a estas, y otras tantas causas, resulta complejo incorporar de manera natural y universal los estándares de accesibilidad, por ello la mayoría de los sitios Web y páginas se ven posicionados en un lugar de difícil acceso por parte de los discapacitados.

Por esta falta de conciencia, los mismos usuarios discapacitados deben recurrir a la búsqueda y utilización de sistemas de adaptación para adecuar su PC. Estos sistemas informáticos se denominan Herramientas adaptativas o auxiliares.

### Las Herramientas Auxiliares

Fundamentalmente, dentro de las ayudas para la baja visión, se pueden incluir Ayudas Ópticas, No Ópticas y Electrónicas. [Ref.7]

Las **ayudas ópticas** son lentes o sistemas de lentes que se pueden adaptar en gafas o utilizarse manualmente. Hay ayudas para tareas de cerca, como leer o escribir, y otras para lejos como para ver la televisión, mirar una pizarra en clase o los letreros de la calle, entre otras.

Las **ayudas no ópticas**, permiten mejorar el uso de la visión sin la utilización de lentes. Perfeccionan la iluminación, el contraste, la postura o la distancia de trabajo. También se incluyen los filtros especiales para reducir el deslumbramiento.

Las **ayudas electrónicas**, se basan en las distintas herramientas auxiliares de hardware o software que se encuentran en el mercado informático actualmente, para asistir al discapacitado.

Estas herramientas de adaptación se dividen en tres categorías diferentes: los Revisores de Pantallas, compuestos por los Ampliadores de Imágenes y los Lectores de Pantalla. Los Revisores de Documentos, los cuáles abarcan a los Lectores de Documentos, los Reconocedores de Caracteres (OCR), y los Navegadores de Internet Especializados. Y por último están los Tomadores de Notas. [Ref.8]

Estos sistemas informáticos, si bien presentan muchas características funcionales interesantes para los discapacitados visuales, pues están especialmente diseñadas para auxiliarlo al momento de interactuar con el ordenador, también traen consigo ciertas particularidades indeseables propias de los sistemas informáticos *"*enlatados*"*. [Ref.11] [Ref.12]

A continuación se enumeran algunos de los problemas más importantes que presentan estas herramientas auxiliares, y que ocasionan en muchos casos insatisfacción, falta de interés y de utilización por parte de los usuarios discapacitados a las cuáles están dirigidas.

ß **Problemas de Incompatibilidad entre los sistemas:** Muchas son las empresas que desarrollan diferentes tipos de herramientas auxiliares, y entre las distintas aplicaciones que comercializan suelen surgir problemas de incompatibilidad, sobre todo a lo que se refiere a la instalación de librerías propias de cada una. Esto puede ocasionar que la instalación o una posterior desinstalación de alguna de las aplicaciones elimine o modifique algún archivo compartido, ocasionando problemas sobre las herramientas que quedan instaladas. Pero esto no sólo ocurre entre sistemas de diferentes empresas, también existe la posibilidad que una versión actualizada, o la instalación de otro producto de una misma empresa produzcan problemas similares.

Otro problema de incompatibilidad, y tal vez mucho más serio debido a sus consecuencias, se puede presentar entre una aplicación de adaptación y el propio sistema operativo, ya que en determinadas ocasiones se modifica de manera automática, y sin el consentimiento del usuario, el registro del sistema, generando conflictos con programas previamente instalados.

ß **Falta de Versiones actualizadas:** A medida que la tecnología avanza, las herramientas que utiliza un usuario discapacitado deben necesariamente adaptarse a esta evolución, e Internet, como un entorno totalmente dinámico, es el ejemplo más evidente de esta situación. Continuamente presenta nuevas formas multimediales de expresar ideas y conceptos en las páginas Web. Un ejemplo de esto es el uso de elementos visuales de última generación como Flash, la incorporación de nuevos elementos de diseño HTML, como las Páginas con Estilo, etc. Todos estos elementos

hacen que las aplicaciones diseñadas para los usuarios minusválidos, como por ejemplo navegadores especializados, queden obsoletos.

ß **Manejo Heterogéneo de los periféricos:** Ya que los sistemas de adaptación son desarrollados por diferentes empresas multinacionales, la funcionalidad y utilización que le dan a los periféricos, como vínculo de interacción entre el usuario y el propio sistema, resultan generalmente discordantes en cada aplicación.

Algunas herramientas, por ejemplo, se rigen por la política de hacer caso omiso al ratón como dispositivo de entrada, volcando todo el control de la funcionalidad del sistema adaptativo al uso del teclado. Por otra parte algunas empresas desarrollan software que permiten tanto el uso del teclado como del ratón al momento de la interacción con el entorno.

El usuario discapacitado en su interacción con sus diferentes herramientas adaptativas instaladas, debe recordar qué teclas usar, qué dispositivo emplear que generalmente varía en cada una de ellas.

**Falta de Ayudas y Tutoriales:** Con la finalidad de obtener el mejor provecho de cualquier sistema informático, y en consecuencia, hacer un buen uso de él, es necesario tener una ayuda y/o tutorial eficaz de cómo utilizar la herramienta.

Estos mecanismos de asistencia son considerados muchas veces como elementos secundarios, y no se les da la importancia que se merecen. Este mismo problema se hace evidente con mayor intensidad en las adaptaciones informáticas, ya que si bien su diseño e interfaz pueden estar diseñadas con total cuidado de acuerdo al tipo de discapacidad del usuario, hay casos en que su ayuda es escasa, inadecuada y hasta confusa para el propio minusválido visual.

Hay herramientas que no poseen versiones de sus ayudas en código Braille, o traen tutoriales muy extensos en dispositivos audibles que vienen en más de una docena de casetes, agobiando al usuario que debe aprender con ellos.

ß **Barreras idiomáticas:** Como las empresas que se dedican al desarrollo de las diferentes herramientas auxiliares, por lo menos las más conocidas y difundidas, son de origen Europeo y Norteamericano; la interfaz, ayudas, tutoriales y demás elementos de interacción con el usuario, se encuentran referenciados sólo en los idiomas más conocidos, careciendo de todas las versiones idiomáticas. Esto hace que varias poblaciones de usuarios discapacitados se vean excluidos en este sentido, y les cueste el entendimiento e interpretación de la herramienta y sus soportes.

ß **Problemas de Portabilidad:** Un discapacitado puede contar con las mejores herramientas auxiliares en su hogar, las cuáles pueden mejorar su calidad de vida. Pero, ¿qué pasa cuando esta persona intenta salir al mundo exterior?. Los lugares de concurrencia masiva no están preparados en este sentido, un ejemplo de esto es el caso de los cajeros automáticos, los cuáles no cuentan con una interfaz auditiva apropiada para el uso de personas ciegas.

También es el caso de los denominados "cybercafés", que poseen computadoras con acceso a Internet pero que no cuentan con aplicaciones informáticas auxiliares que puedan servir como adaptaciones para el discapacitado.

En resumen, los problemas que presentan muchas de las herramientas auxiliares pueden llegar ha ser sobrepuestas por usuarios no discapacitados con un poco de ingenio y buena voluntad; pero al tratarse de herramientas informáticas destinadas a personas minusválidas, estos problemas se transforman en obstáculos que son difíciles de enfrentar. Esta es una realidad que debemos solucionar tarde o temprano, si es que se pretendemos lograr una herramienta apta a los discapacitados visuales, la cuál pueda superar todas las dificultades antes mencionadas.

### El Portal de Accesibilidad: Una Solución Integradora

Las dificultades a las que debe enfrentarse un discapacitado visual, al momento de interactuar con una herramienta auxiliar con el fin de lograr una determinada tarea, específicamente navegar por la Web, son realmente significativas para ese tipo de usuarios.

Esto motivó el desarrollo de una herramienta auxiliar, que permita una navegación por distintos sitios Web de manera más natural, y en lo posible, eliminando de la forma más adecuada las problemáticas antes descriptas.

Dicha herramienta es el Portal de Accesibilidad para Disminuidos Visuales y Ciegos B-Navigator, el cuál fue diseñado y desarrollado, con el fin de facilitar el acceso a la información a los usuarios minusválidos visuales, poniendo énfasis en dos aspectos fundamentales: la Adecuación de la página solicitada por el usuario de acuerdo a su discapacidad; y la Integración de diferentes tipos de adaptaciones informáticas de manera transparente y natural al usuario.

Mediante el mecanismo de **Adecuación** automático, se logra ajustar las propiedades de la página Web solicitada, mediante las normas de accesibilidad establecidas, conforme a las necesidades del usuario. [Ref.5]

En lo que respecta al proceso de **Integración**, se puso énfasis en eliminar la complejidad de adaptación del ordenador al utilizar diferentes herramientas auxiliares.

Teniendo en cuenta estas dos características, se logró desarrollar una herramienta con el poder de adaptar cualquier tipo de página Web, y traducirla en una página accesible para un usuario no vidente o disminuido visual, que considere su problemática particular.

## La Arquitectura del Portal

Las virtudes y características que ofrece el portal de accesibilidad, no radican en sí mismo en las tecnologías empleadas para su desarrollo y funcionamiento; si no, en la manera de implementar eficazmente dichos avances tecnológicos con los mecanismos de Adecuación e Integración. Estos procesos deben trabajar de manera conjunta con el fin de ofrecer las mejores bondades que es capaz de brindar una herramienta de este tipo. Es por ello que para describir de qué manera trabaja el portal se debe detallar su funcionamiento desde el punto de vista del cliente y del servidor. En la figura siguiente se muestra un detalle de esta arquitectura:

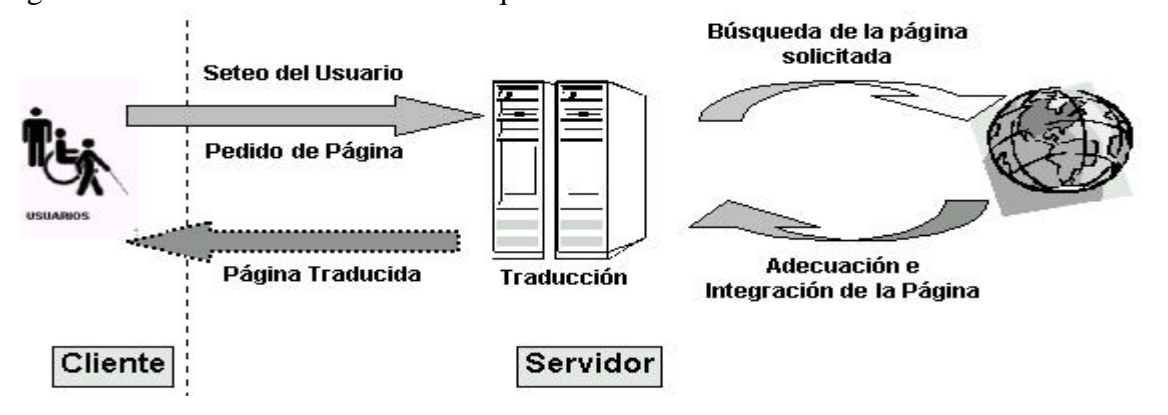

#### **Lado del Servidor**

Tanto el mecanismo de Integración como el de Adecuación se ejecutan en el Servidor luego que el discapacitado visual realiza la solicitud de una página Web. El pedido es procesado en el Servidor mediante la ejecución de un proceso externo el cuál, una vez que obtiene la página realiza la traducción de la misma, mediante dos subprocesos automáticos que pertenecen al mecanismo de Adecuación, denominados de Normalización y de Personalización.

**El Proceso de Normalización:** consiste en la conversión de la página que el usuario desea acceder a una página bien diseñada, que sea simple de utilizar, y que respete las normativas de accesibilidad estándares establecidas por los organismos y consorcios antes mencionados. En este proceso se tuvieron en cuenta aquellas reglas que involucran de manera directa el buen desempeño de un usuario discapacitado visual, haciendo énfasis en aquellas normas cuya aplicación automática resultara factible. [Ref.2] [Ref.9]

**El Proceso de Personalización:** consiste en la conversión de la página ya normalizada a una página adaptada al tipo de afección visual detectada, como así también al tipo de hardware y software que dispone el usuario. Para cumplir con esto, el portal debe ser capaz de captar la problemática visual del usuario y resolver a partir de allí, el esquema adecuado para él. Esto lo beneficiará y asistirá en su proceso de lectura, navegación, búsqueda en Internet y demás actividades mediante las diferentes adaptaciones informáticas incorporadas.

#### **Lado del Cliente**

Una vez ejecutados los procesos anteriores la nueva página traducida es devuelta al usuario, con las adecuaciones correspondientes. Esta página normalizada, trae embebida en su código los elementos necesarios para que la misma pueda ser *"*escuchada*"* por el usuario, de manera que la interacción con la misma sea más natural. De manera similar, es posible realizar cambios de fuentes automáticamente para el usuario, si es que el formato modificado de la página no es el adecuado a sus necesidades.

Estas mejoras incorporadas por el proceso externo (ejecutado del lado del servidor), se dividen en tres tipos de adaptaciones informáticas: el Sintetizador de Voz, la Ampliación de Imagen, y la Adaptación del Teclado, y los cuales están relacionados con el mecanismo de Integración.

**El Sintetizador de Voz:** es uno de los sistemas más fáciles para acceder a la información visualizada en pantalla, tanto para personas ciegas como con baja visión. Su objetivo es sencillamente el envío de información de la computadora (en este caso el contenido de la página Web) al usuario, mediante mensajes hablados emitidos con voces sintéticas, aunque en algunas ocasiones se puedan emplear voces naturales grabadas.

Esta funcionalidad se instala de manera transparente al usuario, el sintetizador de voz se ejecuta directamente desde el lado del usuario, sin la necesidad de que el cliente deba interactuar con el servidor cada vez que desee escuchar un texto propio de la página.

El sintetizador de voz no sólo cumple la función de leer el texto que aparece en una página Web, sino que permite proveer un asistente de navegación parlante, el cuál comunica en cada momento diferentes acciones que puede llegar a realizar el usuario, o informa sobre ciertos sucesos ajenos a él, como que la dirección solicitada no ha sido encontrada, o que la carga de la página ha finalizado, entre otras.

**La Ampliación de Imagen:** se realiza al momento de la traducción de la página solicitada, en donde se modifican diferentes propiedades de distintas etiquetas del código Html de la página Web original (específicamente las etiquetas <P>, <H>, <A>, <LI>, <DD>, <TD>, etc.). Por medio de la manipulación de sus propiedades se puede modificar el tamaño, tipo y estilo del texto, adecuándolo a las necesidades del usuario. [Ref.10]

A este respecto es preciso mencionar que, basados en estudios realizados por distintos profesionales dedicados al tema de la problemática de la ceguera y la baja visión, se ha podido establecer un patrón general con los valores considerados aptos como parámetros iniciales para una buena visión del texto [Ref.5]. Esto conforma en el sitio B-Navigator una configuración predeterminada, pudiendo modificarse de manera personalizada.

**La Adaptación del Teclado:** se presenta como una solución a los problemas más importantes a los que debe enfrentarse el minusválido visual al momento de interactuar con los periféricos. Es por ello que, basándonos en las normas de accesibilidad relacionadas con el manejo de los periféricos, se predefinieron un conjunto de teclas de fácil acceso para el discapacitado visual que le proporcionan una funcionalidad análoga a la obtenida mediante el uso del ratón.

Esta redefinición del teclado basada en normas de accesibilidad específicas [Ref.6], también constituyen una configuración inicial pudiendo cada usuario personalizarlas de acuerdo a sus necesidades.

Aparte de las diferentes adaptaciones informáticas integradas por el portal de accesibilidad, existen otras características de adaptación. Estos aspectos son los relacionados con la apariencia visual de la página, es decir el color de fondo, los colores de los encabezados, párrafos e hipervínculos, color de las tablas y listas, color de las viñetas, entre otros.

### Un Ejemplo de La Funcionalidad del Portal

A modo de ejemplo de las muchas cualidades que es capaz de brindar el portal de accesibilidad, se muestra a continuación de la página principal del portal de noticias de la cadena CNN, en su versión en español del día 17 de Julio de 2002, y cuya dirección de Internet es: http://www.cnnenespanol.com.

Como primera imagen se presenta la versión original de la misma, es decir sin acceder a ella por medio del portal, como segunda imagen se presenta la misma página accedida mediante el portal de accesibilidad, el cual, mediante los procesos de adecuación e integración, logra modificar su apariencia, pero sin modificar su estructura original de diseño.

En este ejemplo se muestra la aplicación de normas relativas a la posición apartada de los hipervínculos, la utilización de colores y tipografía adecuados para un discapacitado visual.[Ref.5] También se explicará el diálogo del portal para asistir al usuario en todo momento.

#### **Página Original:**

Como se puede apreciar en este ejemplo, si bien la página original visualmente parece bien diseñada, no respeta algunas normas de accesibilidad, la utilización de sus colores resulta molesto para la lectura de un discapacitado visual [Ref.2], no brinda ninguna funcionalidad o mejora en la presentación del texto u otro elementos visuales, destinada a los discapacitados visuales y ciegos.

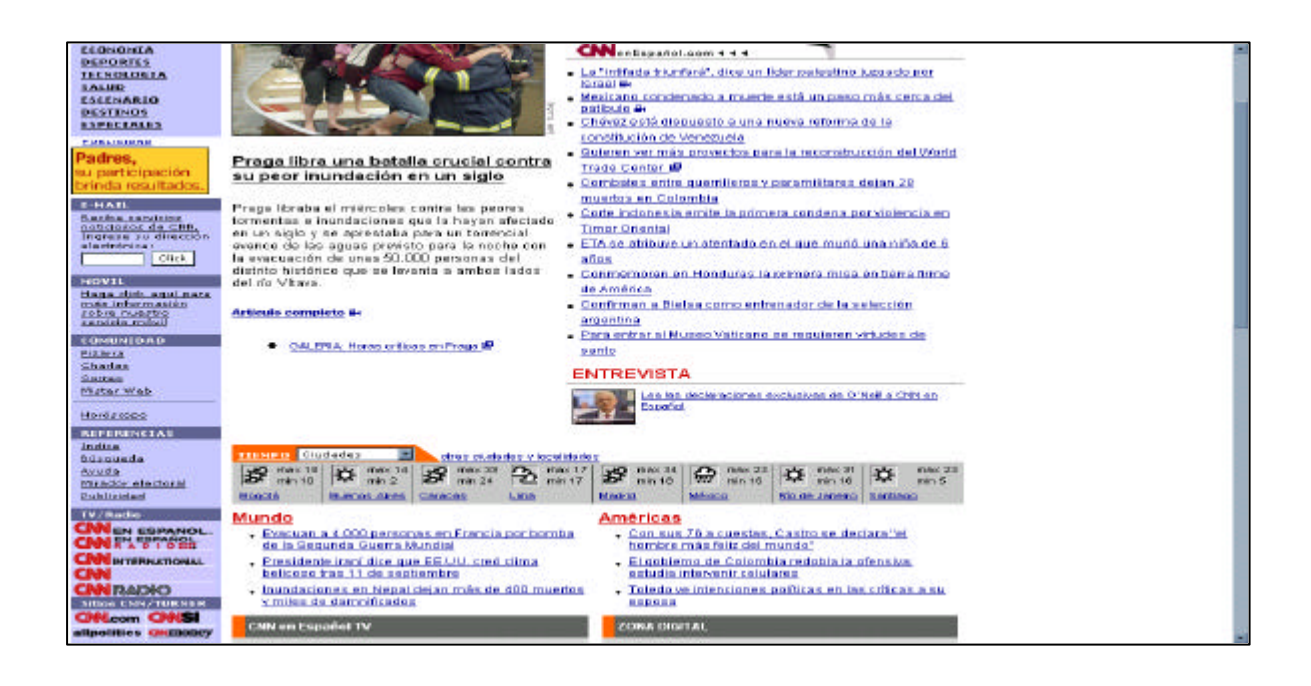

# **Página Traducida:**

A continuación presentamos la misma página anteriormente descripta, pero accedida a través del portal de accesibilidad para disminuidos visuales y ciegos.

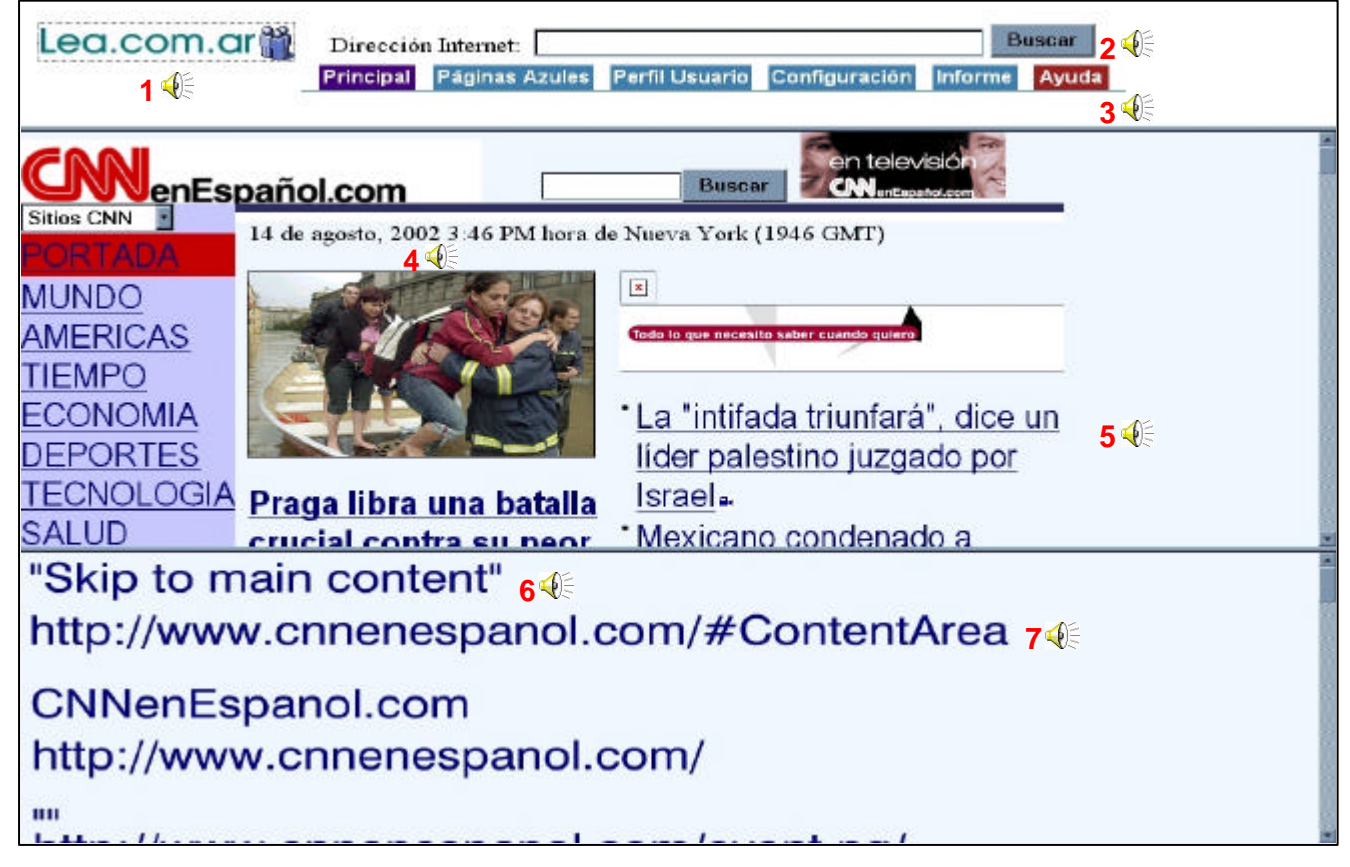

Los iconos que representan un parlante indican que en ese lugar se ejecuta el módulo de voz (Agente de voz), el cual tiene diferente funcionalidad dependiendo del lugar. La pantalla del navegador está dividida en tres sectores el primero es el sector de la **Barra de Navegación**. Aquí se encuentran los elementos necesarios para recorrer toda la estructura de diseño, propias del portal de accesibilidad. También cuenta con un casillero, el cual es utilizado por el usuario para ingresar la dirección Web de la página que desea acceder.

El segundo sector corresponde a la **Página Traducida***.* Se trata de la página solicitada por el discapacitado visual, pero con los cambios efectuados a partir de los procesos de Adecuación e Integración, llevado a cabo en el lado del servidor.

Por último el portal de accesibilidad muestra el sector que corresponde al **Listado de Vínculos**, los cuales aparecen en la página original. Aquí se presentan tanto la direcciones a donde apuntan los hipervínculos, como la descripción, o texto alternativo, de los mismos si es que los tuvieran.

#### **Referencia de las Voces:**

: *"Bienvenido, son las: ... horas ... Minutos. Usted a ingresado al portal de accesibilidad: doble v*  **1** *doble v doble v punto LEA punto com punto ar. Por medio de este servicio usted podrá escuchar el contenido de cualquier sitio Internet. Si desea acceder a una dirección de Internet específica; escriba la dirección y luego presione la barra espaciadora del teclado; o el botón buscar para confirmar la dirección ingresada. Si desea obtener mas información acerca de la funcionalidad de este portal, presione la tecla F2.".* Este mensaje es lo primero que el usuario escucha al ingresar al portal, da la bienvenida, informa de que manera se puede solicitar una página web, o en su defecto obtener más información sobre el funcionamiento del portal. Esta información cambia de acuerdo a la página del portal en la que se encuentra posicionado el usuario.

: *"Area de ingreso de dirección de Internet, escriba la dirección a la que desea acceder".* A **2** medida que el usuario ingresa la dirección, el agente de voz va deletreando los caracteres, de esta forma el invidente tiene un control más preciso de lo que escribe.

: *"Usted a ingresado a la barra de navegación del portal"*. El agente informa sobre los **3** servicios del portal presentes en la Barra de Navegación. Para ingresar a cada una de estas el usuario sólo debe presionar la tecla espaciadora.

: *"Imagen...".* Al entrar al sector de la página traducida propiamente dicha, el agente **4** informa sobre los distintos elementos gráficos de la página y explica las imágenes presentes.

5<sup>\</sup>  $\bullet$  : "Comienzo de texto... / Comienzo de texto vinculado...". En el caso de los elementos textuales, sea cual fuere su etiqueta, estos son leídos por el agente.

: *"Hipervínculo número... su descripción es...".* Aquí el agente informa cual es la posición del **6** hipervínculo en la lista que los vínculos agrupados, y si es que posee, su texto alternativo o descripción del mismo.

: *"La dirección a donde apunta el vínculo es ... "*. El agente informa cual es la dirección a **7**donde apunta el vínculo sobre el que esta haciendo foco el usuario.

## Las Mejoras que provee el Portal de Accesibilidad

Debido a la versatilidad que proporciona el sitio B-Navigator como solución integradora, es posible eliminar muchas de las dificultades que presentan otros tipos de sistemas auxiliares, proporcionando una herramienta más valiosa al discapacitado. Entre sus mejoras más destacadas se encuentran:

ß **Compatibilidad de Adaptaciones:** Ya que el desarrollo e integración de las diferentes adaptaciones informáticas que ofrece el portal, se llevan a cabo por un mismo desarrollador, no existen problemas de compatibilidad entre las mismas, ya que cualquier inconveniente que pueda surgir es analizado y solucionado antes de ser puesto en línea.

ß **Actualización en línea:** Debido a su naturaleza, Internet brinda la posibilidad de que cualquier versión actualizada de un sitio Web sea automáticamente referenciada por el usuario de manera transparente. Esto permite ir mejorando el portal de accesibilidad, y adecuándolo a las nuevas tecnologías Web. Permite mantener una herramienta actualizada y funcionalmente adaptada a los cambios tecnológicos, y que el usuario de este sitio no necesite reconfigurar su máquina o adquirir nuevos sistemas informáticos para poder acceder a Internet.

ß **Manejo Homogéneo de los Periféricos:** Tener de manera integrada distintas adaptaciones informáticas auxiliares, permite tener un control adecuado y preciso de los periféricos, haciendo énfasis en el uso del teclado como elemento de interacción con la página Web solicitada y los distintos elementos funcionales que ofrece el portal de accesibilidad. De esta manera el usuario evita la ardua tarea de recordar diferentes conjuntos de teclas para realizar determinadas acciones.

ß **Ayudas y Guías Interactivas:** Cualquier usuario de un sistema informático necesita de una ayuda y/o tutorial, que lo guíe de manera precisa y adecuada, esta funcionalidad se hace imprescindible para los discapacitados visuales. Dentro del portal de accesibilidad, el usuario puede activar, en el momento deseado el asistente de ayuda, el cual tiene una doble función. En primer lugar informa cada uno de los elementos de interacción que provee el portal, por otro lado notifica cualquier cambio automático que se produzca sobre la página, orientándolo de esta manera sobre su posición actual en la misma.

**Portabilidad:** Aquellas personas que utilicen como herramienta de lectura de páginas Web, al portal de accesibilidad B-Navigator, y no un navegador especialmente diseñado para discapacitados visuales, tiene la enorme ventaja de poder acceder a él desde cualquier lugar (locutorios, cybercafés, su trabajo, etc.), sin ninguna complicación. Esta ventaja sobre otros sistemas informáticos enlatados, hace del portal una herramienta cien por cien portable.

# Trabajo a Futuro

 $\overline{a}$ 

Aunque el desarrollo y la funcionalidad del portal de accesibilidad están basados, tanto en el estudio de diferente bibliografía tiflológica<sup>2</sup>, la cuál ha servido de apoyo en el área de experiencias de ciegos y disminuidos visuales frente a nuevas tecnologías, especialmente a las relacionadas con la Informática; como así también en las experiencias obtenidas de otras herramientas auxiliares antes mencionadas, es necesario poner a prueba este producto ante usuarios finales. Como cualquier desarrollo que pretende insertarse en el mercado, y más tratándose de una herramienta destinada al uso de discapacitados, se debe realizar un estudio de campo del mismo. Es por ello que se consideró oportuno y necesario, realizar una evaluación del portal de accesibilidad en un ambiente controlado y simulado, con usuarios reales, los cuales posean distintos tipos de discapacidades visuales.

<sup>2</sup> Del griego *typhlós,* ciego, y *logos,* tratado. Ciencia dedicada al estudio de los ciegos y disminuidos visuales.

La evaluación debe analizar dos aspectos fundamentales de la herramienta. El primer aspecto está orientado a distinguir las mejoras en la interacción entre el discapacitado y una página Web, mediante el uso de este portal de accesibilidad. El segundo aspecto a evaluar, es ver de qué manera se relaciona, y responde el discapacitado a las diferentes adaptaciones integradas que ofrece el portal, ya sea tanto el asistente de voz, como la magnificación de texto.

Las conclusiones a las que podamos arribar luego del testeo y evaluación de la herramienta, servirán como punto de partida para futuras implementaciones refinadas de los aspectos funcionales que pudieran ser de conflicto, apuntando continuamente a mejorar la interacción del usuario discapacitado con la Web.

## **Conclusiones**

B-Navigator es un portal creado a partir del espíritu de integrar a los discapacitados visuales al mundo de Internet, logrando que este medio de comunicación no conforme una división digital para ellos. Intenta constituir una puerta de entrada para los ciegos y disminuidos visuales, donde los problemas de la falta de diseño de accesibilidad de las páginas Web, como los inconvenientes de la utilización de herramientas adaptativas heterogéneas para adecuar la PC, desaparezcan ante ellos.

Entonces, B-Navigator tiene como objetivo principal hacer accesibles las páginas ya publicadas en la Web, permitiendo al usuario minusválido visual determinar la forma en que desea que se le presente la página solicitada, de acuerdo a la naturaleza de su discapacidad. Además, intenta brindar una solución integradora y consistente al ofrecer distintos mecanismos de adaptación automáticos.

La arquitectura en que se basó la construcción del portal, hace que ofrezca un marco fácil e intuitivo de utilizar, y como todo su desarrollo se basó en normativas de diseño adecuadas, se espera resultados exitosos en su evaluación futura ante usuarios finales, donde se mejore notablemente la interacción del discapacitado con la Web.

## Referencias

[Ref.1] "*Ajuts Tecnològics per a disminuï ts físics*", de Casals, Alicia. Enero de 1997.

[Ref.2] "*Diseño Accesible de Páginas Web*", de Egea García, C. y Sarabia Sánchez, A.. Año 2001.

[Ref.3] "*Accesible Design of Consumer Products", de* Katherine R. y Gregg Vanderheiden.

[Ref.4] "*Internet sin barreras*", de Pérez Alonso, Beatriz. Año 1997.

[Ref.5] *"Aplication Software Design Guideline"*, de Gregg C. Vanderheiden.

[Ref.6] Fundación de Ciegos Manuel Caragol: www.funcaragol.org

[Ref.7] Organización Nacional de Ciegos de España: www.once.es

[Ref.8] **"***Novática; Informática y discapacidades"*, Monografía; Número 136. Diciembre 1998.

[Ref.9] "Considerations in the Design of Computers to Increase Their Accessibility by Persons with Disabilities", de Industry/Government Computer Accessibility Task Force Trace Center.

[Ref.10] http://www.magnifiers.org/

[Ref.11] http://www.dolphinusa.com/support/

[Ref.12] http://www.fbyte.com/

[Ref.13] http://www.microsoft.com/enable/guides/vision.htm